Programación 4 **Implementación** Patrones de Diseño

### Contenido

- **•Singleton**
- State
- **Observer**
- Factory

# Singleton

### Singleton - Ejemplo

**Singleton**

-instancia : Singleton

-Singleton()

+getInstancia() : Singleton

+operacion()

### Singleton – Código

```
// Singleton.h
class Singleton {
private:
     static Singleton * instancia;
     Singleton();
public:
     static Singleton * getInstancia();
     void operacion();
};
```

```
Singleton – Código (2)
   // Singleton.cpp
   #include "Singleton.h"
   Singleton * Singleton::instancia = NULL;
   Singleton::Singleton() {...}
   Singleton * Singleton::getInstancia() {
      if (instancia == NULL)
         instant = new Singleton();
      return instancia;
   }
   void Singleton::operacion() {...}
```
### Singleton – Código (3)

```
// Ejemplo de uso
#include "Singleton.h"
int main() {
     Singleton * ms;
     ms = Singleton::getInstancia();
     ms -> operacion();
     return 0;
}
```
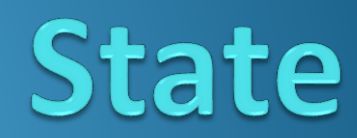

#### State – Ejemplo

Puerta automática controlada por un control remoto de un solo botón:

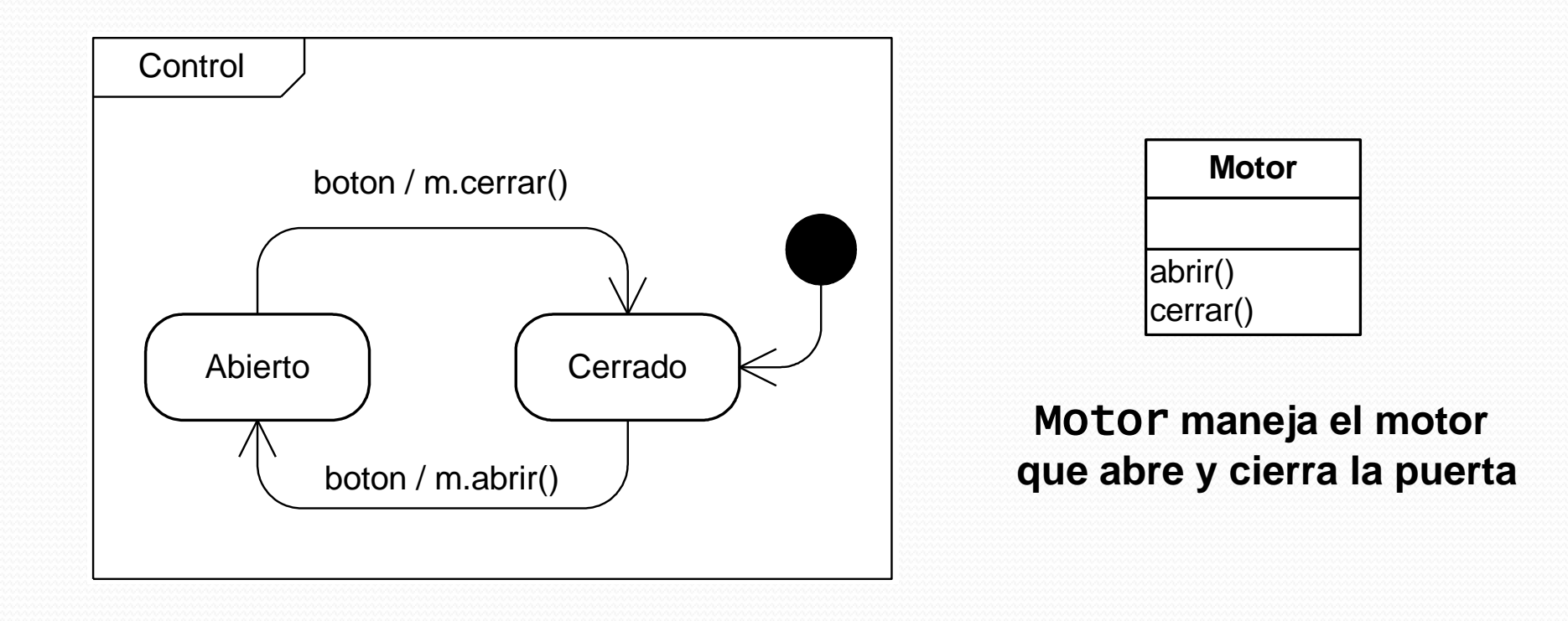

#### State – Ejemplo (2)

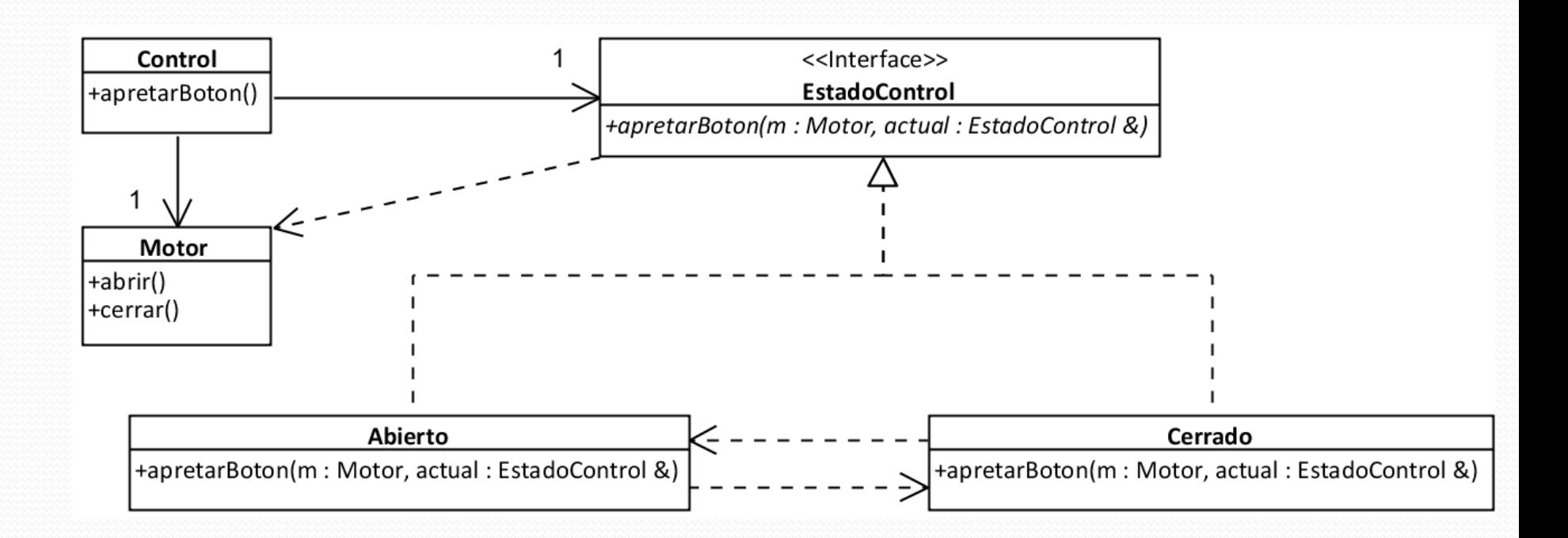

#### State – Código

```
// EstadoControl.h
#include "Motor.h"
class EstadoControl {
public:
 virtual void boton(Motor * m, EstadoControl *&e) = 0;
};
```
### State – Código (2)

#### // Abierto.h

#include "EstadoControl.h"

class Abierto : public EstadoControl { public: void boton(Motor \* m, EstadoControl \*&e);

};

State – Código (3) // Abierto.cpp

#include "EstadoControl.h" #include "Motor.h" #include "Abierto.h" #include "Cerrado.h"

}

void Abierto::boton(Motor \* m, EstadoControl \*&e) { // Cerramos la puerta  $m \rightarrow$  cerrar(); // Pasamos al proximo estado  $e = new Cerrado()$ ;

# State – Código (4)

```
// Control.h
#include "EstadoControl.h"
#include "Motor.h"
class Control {
private:
     EstadoControl * estadoActual;
     Motor * motor;
public:
     Control();
     void apretarBoton();
};
```
#### State – Código (5)

#include "Control.h" #include "Cerrado.h" #include "EstadoControl.h"

}

```
Control::Control() {
      this->estadoActual = new Cerrado();
}
```

```
void Control::apretarBoton() {
  EstadoBoton *viejo = estadoActual;
  // cambia estadoActual
  estadoActual->boton(motor, estadoActual);
```

```
if(viejo != estadoActual)
 delete viejo; // borrar viejo estado
```
State – Código (6) // Ejemplo de uso #include "Control.h" int main() { Control  $*$  c = new Control(); // Apretamos el boton (deberia ABRIRSE) c->apretarBoton(); // Apretamoe el boton (deberia CERRARSE) c->apretarBoton(); return 0;

}

#### State – Alternativas

- Cuando el contexto pasa la información necesaria a los estados, éstos devuelven el nuevo estado y no dependen del contexto.
- Cuando el contexto se pasa a sí mismo a los estados, éstos pueden modificar directamente el estado actual del contexto y quedan dependientes del contexto.

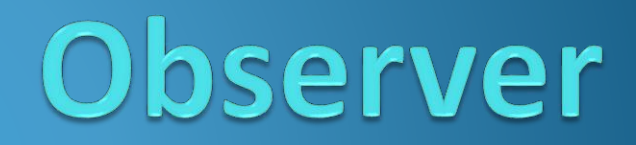

#### Observer – Ejemplo

Un puesto de venta tiene varios productos para vender, de los cuales se necesita controlar su stock. Cuando el stock de alguno de ellos llegue a cero, deberá avisarse al depósito (para que se preparen a recibir los nuevos productos) y a los proveedores (para que provean de más stock).

# Observer – Ejemplo (2)

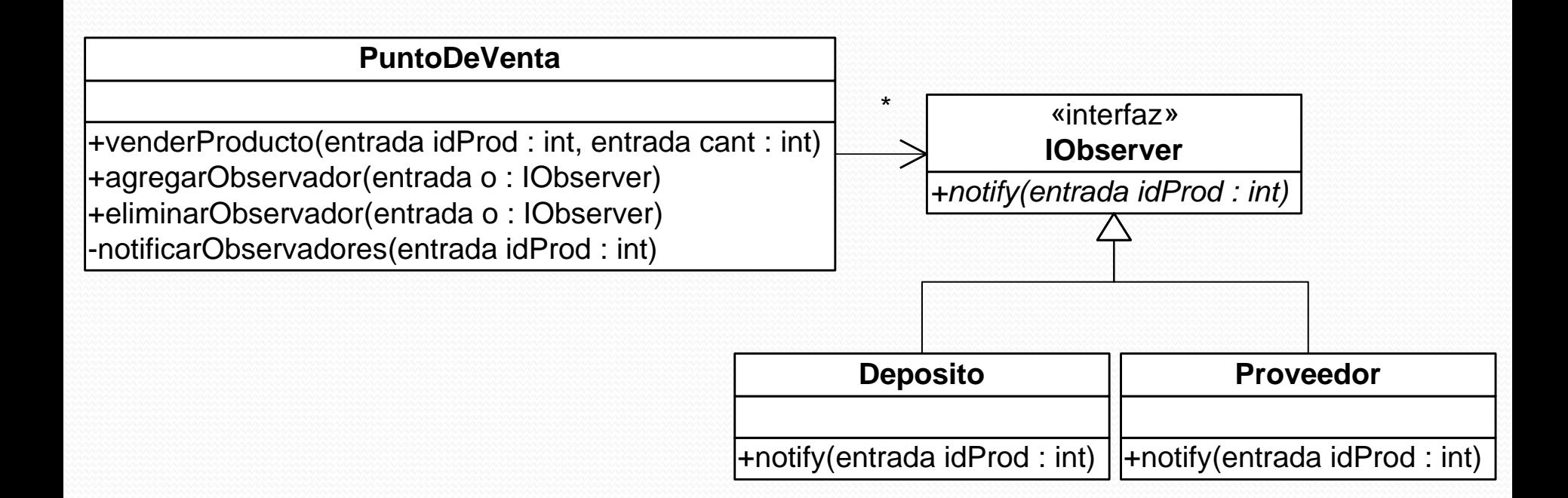

#### Observer – Código

// PuntoDeVenta.h

```
#include "IObserver.h"
class PuntoDeVenta {
private:
   set<Producto *> productos;
   set<IObserver *> observers;
   void notificarObservadores(int idProd);
public:
   void venderProducto(int idProd, int cant);
   // Permite registrar un observador nuevo
  void agregarObservador(IObserver *o);
   // Permite desregistrar un observador
   void eliminarObservador(IObserver *o);
};
```
### Observer – Código (2)

```
// PuntoDeVenta.cpp
void PuntoDeVenta::venderProducto(int idProd,int cant){
  if(productos[idProd]->getStock() < cant)
    notificarObservadores(idProd);
  // …
}
void PuntoDeVenta::notificarObservadores(int idProd){
  set<IObserver*>::iterator it;
  for(it = observers.begin(); it != observers.end(); ++it)
    it->notify(idProd);
}
```
### Observer – Código (3)

// PuntoDeVenta.cpp (cont.)

}

 $\left\{ \right.$ 

void PuestoDeVenta::agregarObservador(IObserver \*o){ observers->insert(o);

void PuestoDeVenta::eliminarObservador(IObserver \*o){ observers->erase(o);

#### Observer – Código (4)

#### // Deposito.h

}

class Deposito : public IObserver { private:

```
...
public:
   void notify(int idProd);
};
```
// Deposito.cpp

void Deposito::notify(int idProd) { // hacer lugar para recibir // nuevo stock de 'idProd'

# Observer – Código (5)

#### // Proveedor.h

}

class Proveedor : public IObserver { private:

```
...
public:
   void notify(int idProd);
};
```
// Proveedor.cpp

void Proveedor::notify(int idProd) { // pedir más unidades del // producto 'idProd'

#### Observer – Código (6) // Ejemplo de uso int Main() { PuntoDeVenta \* pdv = ... Deposito  $*$  deposito =  $\ldots$ Proveedor \* proveedor = ... // Registramos los observadores pdv -> agregarObservador(deposito); pdv -> agregarObservador(proveedor); // Vendemos un producto en cantidad // suficiente para agotar su stock pdv -> venderProducto(id, mucho);

}<br>}

#### Observer – Alternativas

- Cuando el subject pasa la información necesaria a los observadores (como datos en los parámetros del *notify*), éstos no dependerán de él (como en el ejemplo).
- Cuando el subject se pasa a si mismo a los observadores (como *this* en el *notify*), éstos dependerán de él.

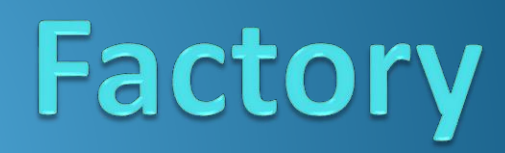

#### Factory – Ejemplo

Se tiene una fábrica de controladores que permite el acceso a éstos desde la presentación, sin que ésta quede acoplada a los controladores (mediante el uso de interfaces del sistema).

#### Factory – Ejemplo (2)

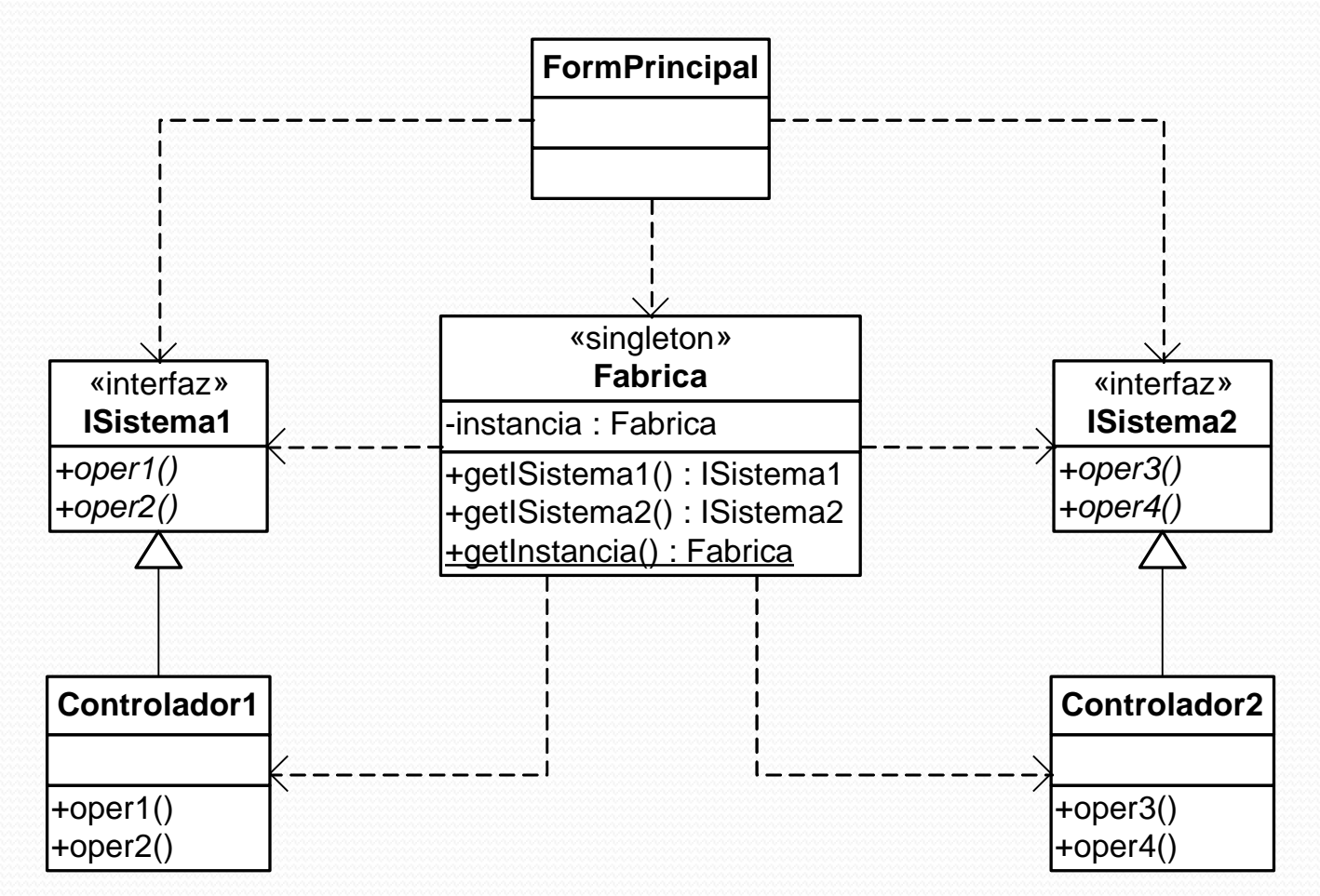

#### Factory – Alternativas

- 1. Que los controladores sean Singleton y simplemente sean accedidos mediante *getInstance()* desde la Fábrica.
- 2. Que los controladores no sean Singleton y que la Fábrica mantenga una referencia a cada uno de ellos controlando su unicidad.
- 3. Que los controladores no sean Singleton y que la Fábrica no mantenga referencias, sino que devuelva una nueva instancia del controlador cada vez.

#### Factory – Código

// ------------ Alternativa 1 ------------ ISistema1 Fabrica::getISistema1() { return Controlador1.getInstancia();

// ----------- Alternativa 2 -----ISistema1 Fabrica::getISistema1() { if (this->sistema1 == NULL)  $this \rightarrow sistemal = new Controlador1()$ ; return this->sistema1;

----------- Alternativa 3 ----ISistema1 Fabrica::getISistema1() { return new Controlador1();

}

}

}